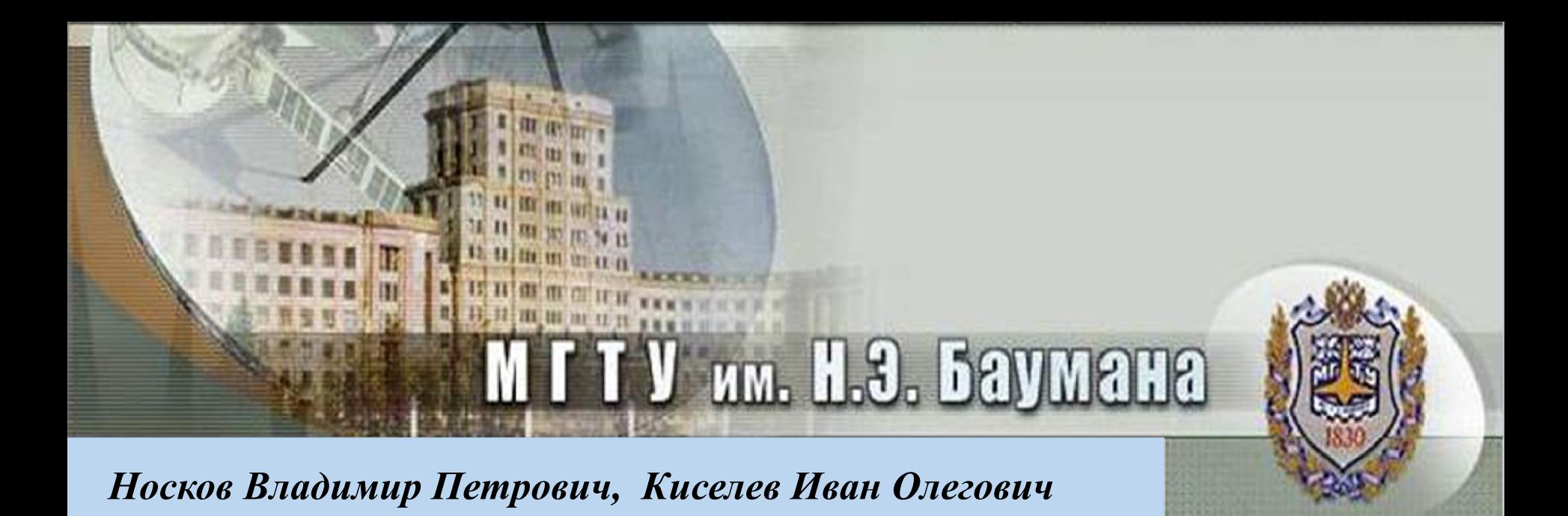

**Использование кватернионов в решении задачи навигации в трехмерном пространстве при помощи выделенных линейных объектов**

г. Москва, 2019 г.

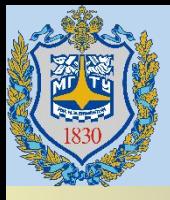

**Кватернион** - система гиперкомплексных чисел, образующая векторное пространство размерностью четыре над полем вещественных чисел. Обычно обозначаются символом . Предложены Уильямом Гамильтоном в 1843 году.

#### **Стандартное**

*q* = *a* + *bi* + *cj + dk a, b, c, d –* вещественные числа; *i, j, k –* мнимые единицы, такие что *i* 2 = *j* 2 = *k* 2 = *ijk* = -1, при этом результат попарного произведения зависит от порядка следования (не является коммутативным): *ij = k*, *ji = -k*

# **Векторное**

 $(a,\overline{u})$  $\overline{u}$ 

Кватернион представляет собой пару , где - вектор трехмерного пространства, а *a* – скаляр.

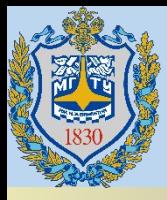

<u>Сложение</u>  $(a,u)+(b,v)=(a+b,u+v)$ Перемножение  $(a,u)(b,v) = (ab - u \mathbb{N}v, u \times v + av + bu)$  $u \mathbb{N}v$  – скалярное произведение  $u \times v$  - векторное произведение HЕ Нором и тативно!!! *norm* $((a,u)) = ||(a,u)|| = \sqrt{a^2 + b^2 + c^2 + d^2}$ 

<u>Вычитание</u>  $(a,u) - (b,v) = (a - b, u - v)$ Сопряжение  $(a,u)^* = (a,-u)$ Обратный кватернион  $(a,\overline{u})^{-1} = \frac{(a,\overline{u})^*}{|(a,\overline{u})|^2}$ 

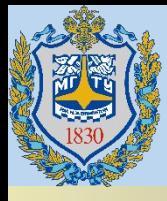

Необходимо совершить вращение на угол вокруг оси, заданной  $v = (v_{x}, v_{y}, v_{z})$ направляющим  $q = [\cos(\frac{\lambda}{2}), \sin(\frac{\lambda}{2})]$ единичным вектором . Это вращение можно задать кватернионом

Вычисление матрицы поворота вокруг произвольной оси в пространстве:<br>  $M(\vec{v}, \lambda) = \begin{pmatrix} \n\cos \lambda + v_x^2 (1 - \cos \lambda) & v_x v_y (1 - \cos \lambda) - v_z \sin \lambda & v_x v_z (1 - \cos \lambda) + v_y \sin \lambda \\ \nv_x v_y (1 - \cos \lambda) + v_z \sin \lambda & \cos \lambda + v_y^2 (1 - \cos \lambda) & v_y v_z (1 - \cos \lambda) - v_x \sin \lambda \\ \nv_x v_z (1 - \cos \lambda) - v_y \sin \lambda & v_y v_z (1 - \cos \lambda) + v_x \sin \lambda & \cos \lambda + v_z^2 (1 - \cos \lambda) \n\end{pmatrix}$ 

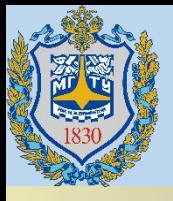

### **Применение кватернионов для вращения в трехмерном пространстве**

Кватернионы расширяют концепцию вращения в трехмерном пространстве до вращения в четырехмерном. Вращение можно задать единичным кватернионом (norm(q) = 1). Чтобы кватернион привести к единичному виду, или другими словами нормализовать, необходимо вычислить его размер norm(q) и все четыре члена кватерниона разделить на величину полученного размера.

Если вращение задано некоторым кватернионом *q*

$$
q=(a,\overline{u}),
$$

то вектор *v* после вращения будет иметь вид *v'*:

$$
\left[\overline{v} = q \overline{v} q^{-1}\right]
$$

В случае, когда последовательно происходит вращение через несколько кватернионов, итоговый кватернион вращения можно записать как произведение нескольких:

$$
Q=q_2q_1
$$

Сначала происходит вращение с помощью кватерниона  $q_{\scriptscriptstyle\it 1}^{}$ , затем с помощью кватерниона  $q_{_2}$ .

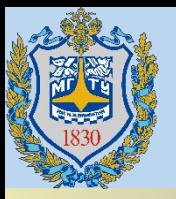

Если вам известен кватернион  $Q = [Q_1, Q_2, Q_3, Q_4]$ , с помощью которого производилось вращение объекта в пространстве, то вычисление углов Эйлера осуществляется по следующему алгоритму:

 $\psi = \tan 2(2(Q_0Q_1 - Q_2Q_3), 1 - 2(Q_1^2 + Q_2^2))$ Крен:

Тангаж:  $\theta = \sin(2(Q_0Q_2 - Q_3Q_1))$ 

Pысканье:  $\varphi = \tan 2(2(Q_0Q_3 - Q_1Q_2), 1 - 2(Q_2^2 + Q_3^2))$ 

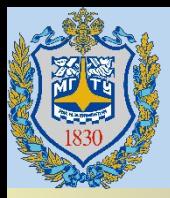

# **Пример**

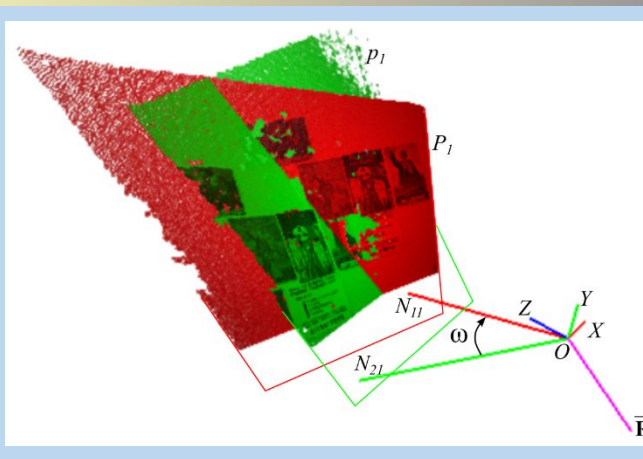

Выделенные плоские объекты  $\bm{p}_I$  и  $\bm{P}_I^{\phantom{\dag}}$ 

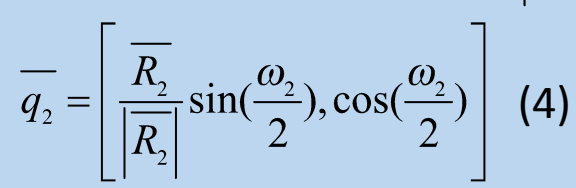

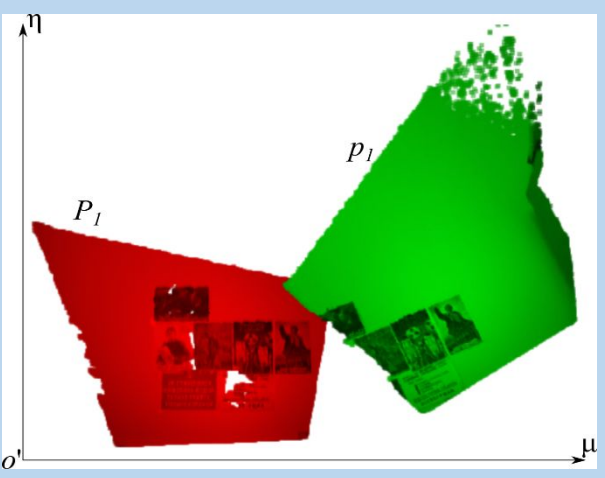

Текстура в  $p_1$ , приведенная к  $P_1$ 

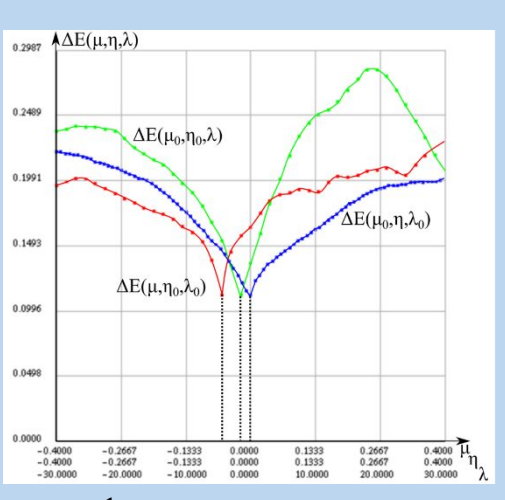

, приведенная к  $P_1$  Сечения функционала в точке решения Совмещение текстур плоских объектов  $P_1$  и  $p_1$ 

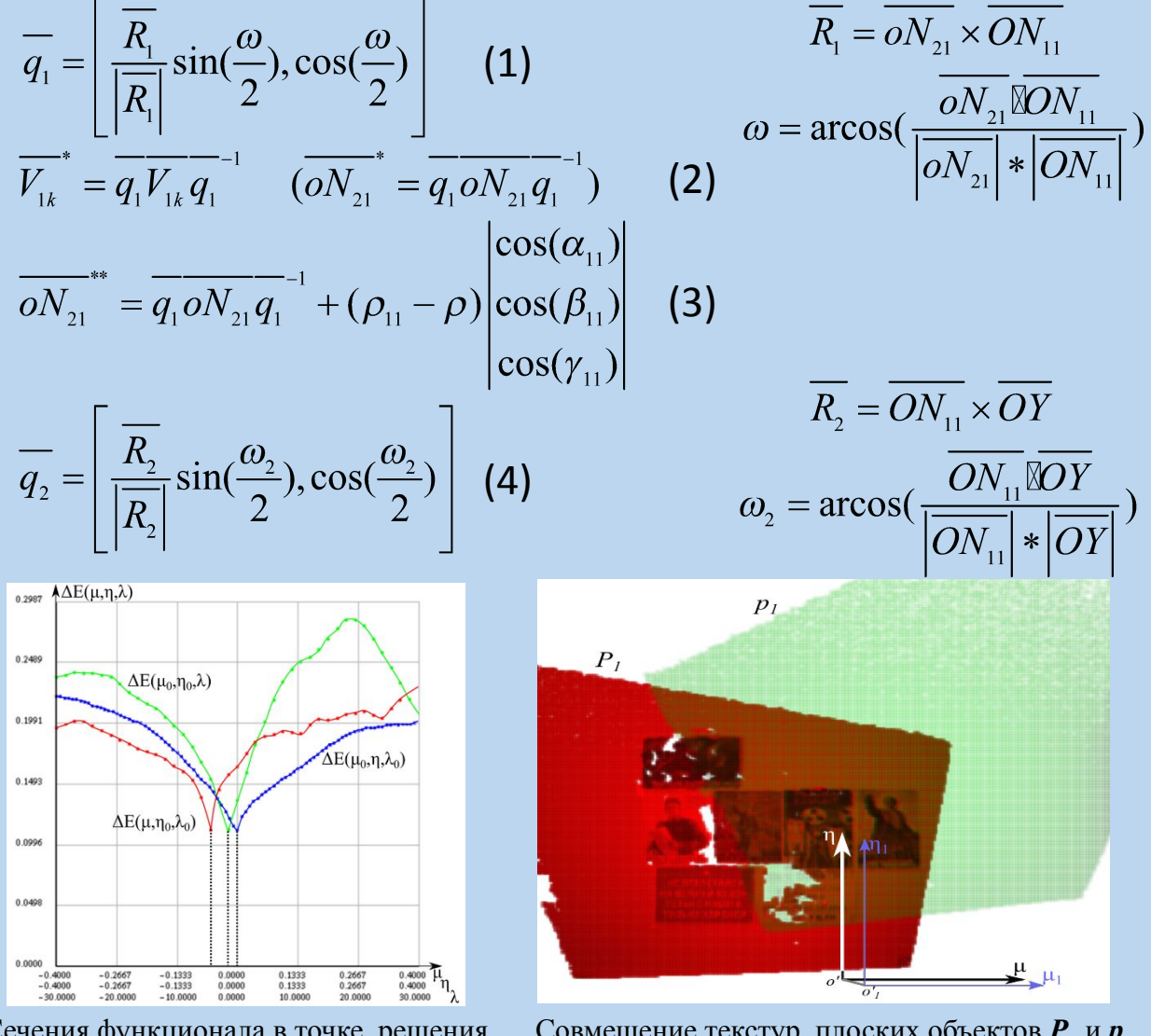

 $\overline{R_{1}} = \overline{ON_{21}} \times \overline{ON_{11}}$ 

7 7

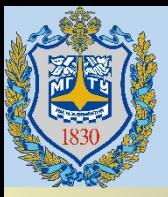

## **Пример**

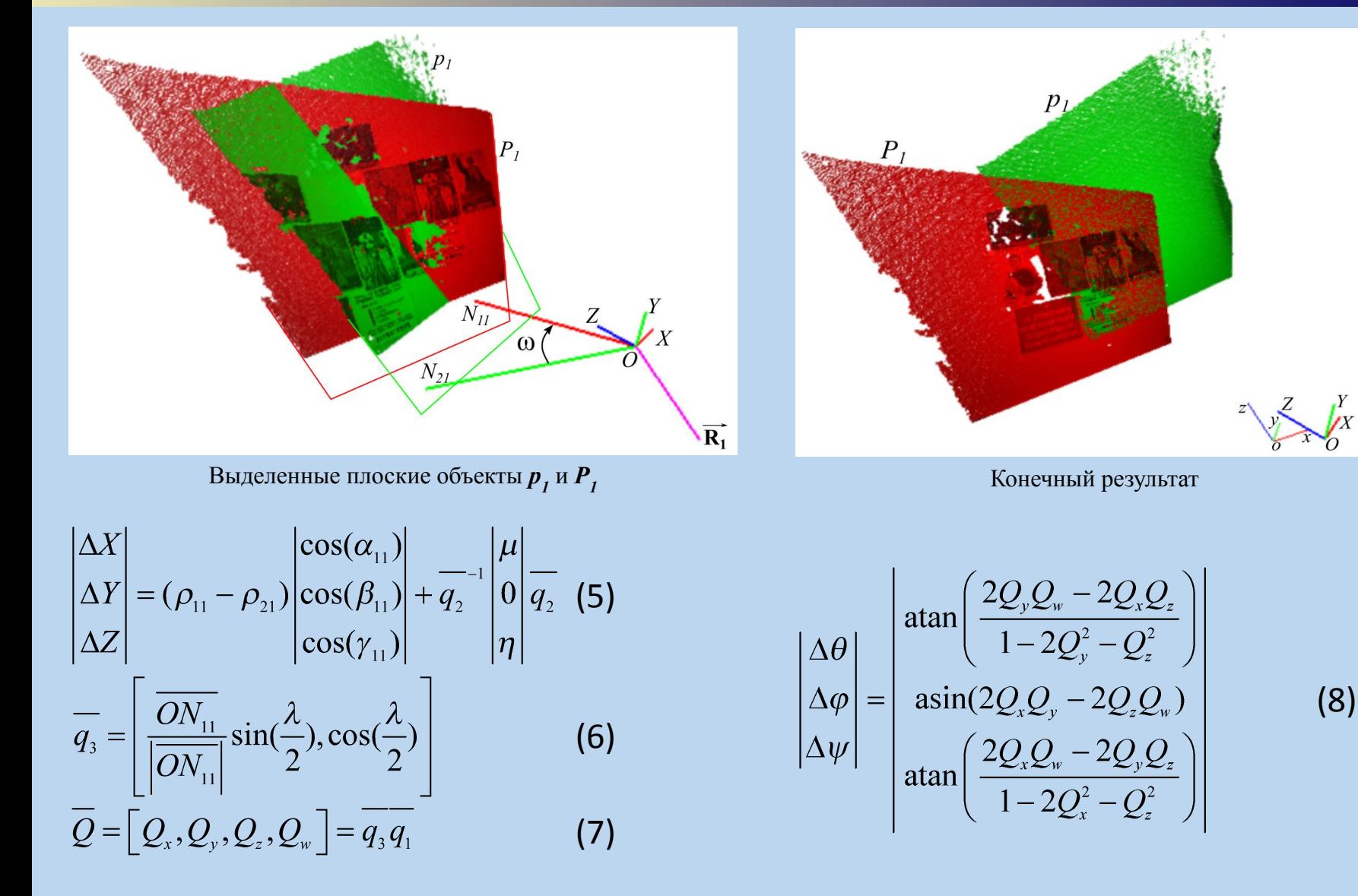

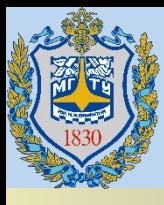

# **Спасибо за внимание !**

http://wat.gamedev.ru/articles/quaternions

https://en.wikipedia.org/wiki/Conversion between quaternions and Euler angles

https://en.wikipedia.org/wiki/Euler\_angles

https://ru.wikipedia.org/wiki/%D0%9C%D0%B0%D1%82%D1%80%D0%B8%D1%86%D 0%B0\_%D0%BF%D0%BE%D0%B2%D0%BE%D1%80%D0%BE%D1%82%D0%B0